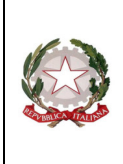

*Ministero dell'Istruzione, dell'Università e della Ricerca Istituto Comprensivo Nuoro 3 "Mariangela Maccioni" Via Aosta, 28 – 08100 NUORO – Tel. 0784/35534 – 37638 – Fax 0784/208464 PEO: nuic87500e@istruzione.it PEC: nuic87500e@pec.istruzione.it – C.F.: 93043390918 http://www.ic3nuoro.edu.it/*

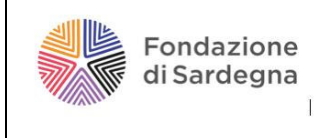

ISTITUTO COMPRENSIVO NUORO 3-NUORO Prot. 0001810 del 25/03/2020 02-05 (Uscita)

*Circolare N. 047 Rep./2020*

Ai docenti Scuola secondaria Scuola primaria All'Albo Al sito web

Oggetto: indicazioni relative all'utilizzo della bacheca del registro elettronico Didup

Gentilissimi, avrete notato che, già da ieri sera, non è possibile la modifica o l'inserimento di nuove categorie, mentre alcune di quelle inserite e utilizzate finora non sono più visibili/utilizzabili.

Le categorie stavano diventando un elenco lunghissimo, con alcune replicate fino a 8-10 volte, e alcune altre con denominazione impropria e/o troppo generica.

Il motivo è da attribuire probabilmente a un difetto di informazione, purtroppo così facendo diventa non utile allo scopo per il quale si "categorizzano" argomenti e/o contenuti.

La categoria serve infatti per attribuire un nome a un insieme (nel nostro caso materiali didattici, lezioni, etc), in modo che, in qualsiasi momento, sia possibile effettuare ricerche mirate per argomento, rendendole agevoli per macro argomenti oppure per materie.

Scompaiono pertanto le categorie con denominazioni improprie o troppo generiche, restano quelle normalmente utilizzate dagli uffici per le comunicazioni (circolari, comunicazioni ai docenti, comunicazioni agli ata etc), e quelle relative alle materie d'insegnamento. I docenti sono pertanto invitati, quando caricano contenuti, ad attribuire come categoria quella afferente la materia insegnata e alla quale i contenuti stessi si riferiscono.

Non si potranno inserire nuove categorie poiché tale facoltà è riservata a chi è abilitato con accesso non docente con prerogative di azione diverse. In caso di reale necessità di creazione di una particolare categoria è si prega di farne richiesta agli uffici.

A questo punto è necessario modificare le categorie già attribuita in modo erroneo al fine di poter poi procedere con la loro eliminazione. Non essendo possibile la modifica da parte degli uffici, si chiede alle SS.LL. di provvedere a modificare le categorie precedentemente assegnate, attribuendo quella relativa alla materia cui si riferiscono i materiali già caricati. La modifica non avrà alcun effetto né sulla visualizzazione delle famiglie né su altre funzionalità della bacheca.

Ringraziandovi per la collaborazione, colgo l'occasione per un caloroso saluto.

Il Dirigente Scolastico Prof.ssa Graziella Monni

*Il documento è firmato digitalmente ai sensi del D.Lgs. 82/2005 s.m.i. e norme collegate*